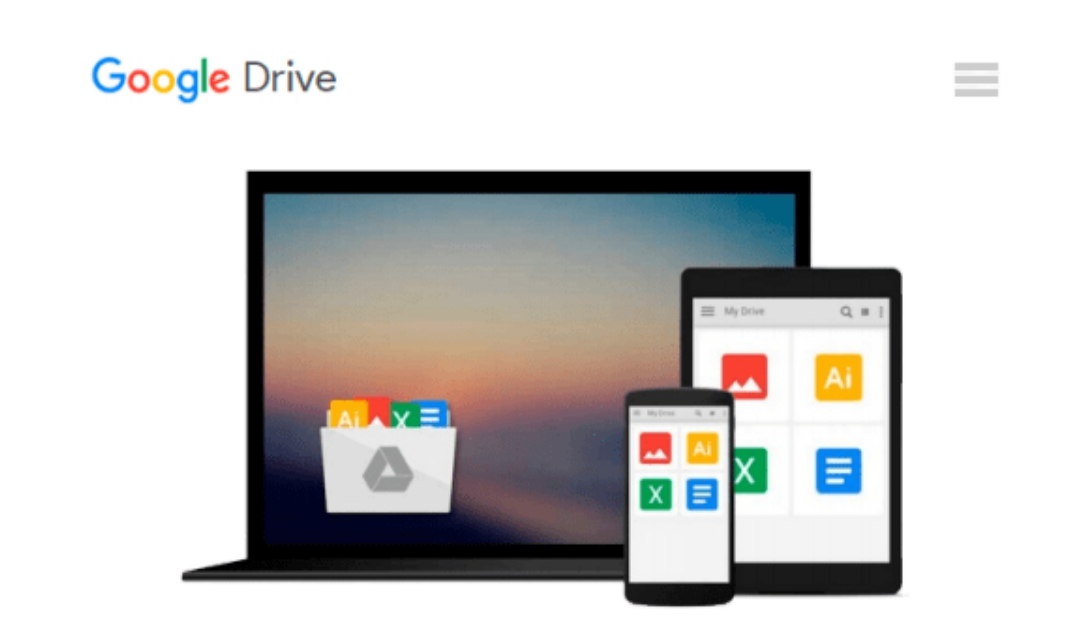

# **SolidWorks 2014 Tutorial with Video Instruction**

*David C. Planchard*

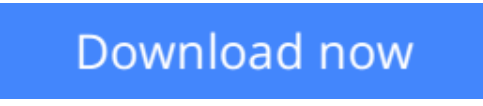

[Click here](http://bookengine.site/go/read.php?id=1585038555) if your download doesn"t start automatically

## **SolidWorks 2014 Tutorial with Video Instruction**

David C. Planchard

### **SolidWorks 2014 Tutorial with Video Instruction** David C. Planchard

SolidWorks 2014 Tutorial with Video Instruction is targeted towards a technical school, two year college, four year university or industry professional that is a beginner or intermediate CAD user. The text provides a student who is looking for a step-by-step project based approach to learning SolidWorks with an enclosed 1.5 hour video instruction DVD, SolidWorks model files, and preparation for the CSWA exam.

The book is divided into two sections. Chapters 1 - 7 explore the SolidWorks User Interface and CommandManager, Document and System properties, simple machine parts, simple and complex assemblies, design tables, configurations, multi-sheet, multi-view drawings, BOMs, Revision tables using basic and advanced features along with Intelligent Modeling Techniques, SustainabilityXpress, SimulationXpress and DFMXpress.

Chapters 8 - 11 prepare you for the new Certified SolidWorks Associate Exam (CSWA). The CSWA certification indicates a foundation in and apprentice knowledge of 3D CAD and engineering practices and principles.

Follow the step-by-step instructions and develop multiple assemblies that combine over 100 extruded machined parts and components. Formulate the skills to create, modify and edit sketches and solid features.

Learn the techniques to reuse features, parts and assemblies through symmetry, patterns, copied components, design tables and configurations. Learn by doing, not just by reading!

Desired outcomes and usage competencies are listed for each chapter. Know your objective up front. Follow the steps in each chapter to achieve your design goals. Work between multiple documents, features, commands, custom properties and document properties that represent how engineers and designers utilize SolidWorks in industry.

### **Table of Contents**

Introduction

- 1. Linkage Assembly
- 2. Front Support Assembly
- 3. Fundamentals of Drawing
- 4. Advanced Features
- 5. Pneumatic Test Module and Robot Assembly
- 6. Introduction to the Certified Associate Mechanical Design (CSWA) Exam and Drafting Competencies
- 7. CSWA Basic & Intermediate Part Creation and Modification
- 8. CSWA Advanced Part Creation and Modification
- 9. CSWA Assembly Creation and Modification

Appendix Index

**[Download](http://bookengine.site/go/read.php?id=1585038555)** [SolidWorks 2014 Tutorial with Video Instruction ...pdf](http://bookengine.site/go/read.php?id=1585038555)

**[Read Online](http://bookengine.site/go/read.php?id=1585038555)** [SolidWorks 2014 Tutorial with Video Instruction ...pdf](http://bookengine.site/go/read.php?id=1585038555)

### **Download and Read Free Online SolidWorks 2014 Tutorial with Video Instruction David C. Planchard**

#### **From reader reviews:**

#### **Davis Miller:**

This SolidWorks 2014 Tutorial with Video Instruction book is absolutely not ordinary book, you have after that it the world is in your hands. The benefit you obtain by reading this book will be information inside this guide incredible fresh, you will get facts which is getting deeper a person read a lot of information you will get. This kind of SolidWorks 2014 Tutorial with Video Instruction without we understand teach the one who reading it become critical in considering and analyzing. Don't become worry SolidWorks 2014 Tutorial with Video Instruction can bring any time you are and not make your tote space or bookshelves' turn out to be full because you can have it within your lovely laptop even phone. This SolidWorks 2014 Tutorial with Video Instruction having good arrangement in word as well as layout, so you will not sense uninterested in reading.

#### **Edward Roth:**

Reading a guide can be one of a lot of exercise that everyone in the world really likes. Do you like reading book consequently. There are a lot of reasons why people enjoyed. First reading a e-book will give you a lot of new info. When you read a e-book you will get new information simply because book is one of many ways to share the information or perhaps their idea. Second, reading a book will make you actually more imaginative. When you reading a book especially fiction book the author will bring someone to imagine the story how the people do it anything. Third, it is possible to share your knowledge to others. When you read this SolidWorks 2014 Tutorial with Video Instruction, it is possible to tells your family, friends and soon about yours reserve. Your knowledge can inspire different ones, make them reading a guide.

#### **Paul Jones:**

Reading can called brain hangout, why? Because while you are reading a book specifically book entitled SolidWorks 2014 Tutorial with Video Instruction the mind will drift away trough every dimension, wandering in every single aspect that maybe mysterious for but surely can be your mind friends. Imaging every single word written in a guide then become one web form conclusion and explanation which maybe you never get ahead of. The SolidWorks 2014 Tutorial with Video Instruction giving you an additional experience more than blown away the mind but also giving you useful details for your better life within this era. So now let us demonstrate the relaxing pattern this is your body and mind will probably be pleased when you are finished studying it, like winning an activity. Do you want to try this extraordinary investing spare time activity?

#### **Elizabeth Ramsey:**

That guide can make you to feel relax. This particular book SolidWorks 2014 Tutorial with Video Instruction was colourful and of course has pictures on there. As we know that book SolidWorks 2014 Tutorial with Video Instruction has many kinds or variety. Start from kids until young adults. For example Naruto or Private investigator Conan you can read and think that you are the character on there. So , not at all of book

usually are make you bored, any it offers up you feel happy, fun and unwind. Try to choose the best book for you and try to like reading which.

## **Download and Read Online SolidWorks 2014 Tutorial with Video Instruction David C. Planchard #QUYZ4IMRJKX**

## **Read SolidWorks 2014 Tutorial with Video Instruction by David C. Planchard for online ebook**

SolidWorks 2014 Tutorial with Video Instruction by David C. Planchard Free PDF d0wnl0ad, audio books, books to read, good books to read, cheap books, good books, online books, books online, book reviews epub, read books online, books to read online, online library, greatbooks to read, PDF best books to read, top books to read SolidWorks 2014 Tutorial with Video Instruction by David C. Planchard books to read online.

## **Online SolidWorks 2014 Tutorial with Video Instruction by David C. Planchard ebook PDF download**

**SolidWorks 2014 Tutorial with Video Instruction by David C. Planchard Doc**

**SolidWorks 2014 Tutorial with Video Instruction by David C. Planchard Mobipocket**

**SolidWorks 2014 Tutorial with Video Instruction by David C. Planchard EPub**